## **[Noch mehr Fotos und Videos](https://bergkamen-infoblog.de/noch-mehr-fotos-und-videos-vom-johannisfeuer-zum-kostenlosen-herunterladen/) [vom Johannisfeuer zum](https://bergkamen-infoblog.de/noch-mehr-fotos-und-videos-vom-johannisfeuer-zum-kostenlosen-herunterladen/) [kostenlosen Herunterladen](https://bergkamen-infoblog.de/noch-mehr-fotos-und-videos-vom-johannisfeuer-zum-kostenlosen-herunterladen/)**

Gern werden sich die Weddinghofener an das Johannisfeuer am 29. Juni zurückerinnern. Damit dies etwas einfacher wird, bieten die "Bergkamener Nachrichten" rund 100 Fotos von diesem Stadtteilfest zum Download im Internet kostenlos an.

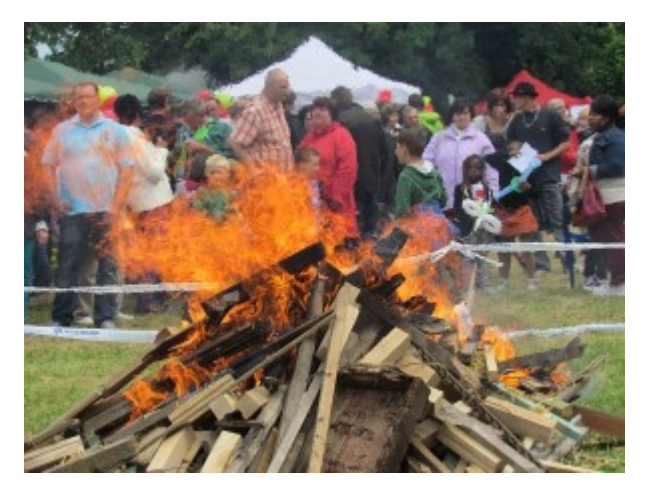

Diese Bilder im JPG-Format sind etwa 3 MB groß. Die Dateien können dann zum Beispiel auf einen USB-Stick kopiert werden. Jeder Foto-Laden verwandelt sie dann schnell und unkompliziert in Papier-Bilder. Ein Tipp: Eine bessere Bildqualität gibt es, wenn die Dateien "eingeschickt",

und nicht vor Ort in der Filiale ausgedruckt werden. Das dauert zwar ein paar Tage, doch die Fotos halten sich auch länger.

Die Fotos befinden sich [hier](https://www.dropbox.com/sh/75yifw3g67adzqu/1j-YOqUvLd).

Es gibt auch bewegte Bilder. Und zwar vom großen Auftritt der Weddinghofer Kindergärten in vier Einzelvideos. Die kann man sich nicht nur hier ansehen. Die Videodateien lassen sich auch mit einem Programm wie "Free YouTube Download" herunterladen. Diese Videos im MP4-Format laufen auf vielen modernen Flachbildschirmen mit USB-Eingang über einen USB-Stick. Das Programm "Free YouTube Download" kann aber auch das Video ins MPEG-Format konvertieren, mit dem noch mehr Fernsehgeräte, aber auch Festplattenrekorder zurechtkommen. Schließlich können die Videos mit einem Programm wie "Nero" und einem Brenner mithilfe des Computers in eine lauffähige DVD

verwandelt werden.